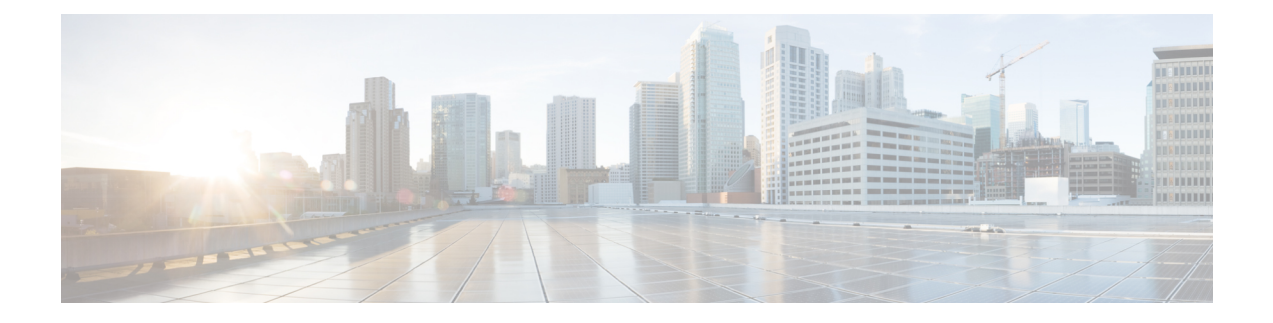

## **Toepassingen**

- Toepassingen en de [toepassingsknop,](#page-0-0) op pagina 1
- De ['Push-to-Talk'-toepassing](#page-0-1) gebruiken, op pagina 1

## <span id="page-0-0"></span>**Toepassingen en de toepassingsknop**

U kunt de **Toepassingen**  $\bullet$ -toepassing gebruiken om speciale services op de telefoon te openen.

U kunt de **Toepassingen** -knop gebruiken om toepassingen zoals Push-to-Talk en andere services op uw telefoon te starten. De **Toepassingen**-knop bevindt zich aan de linkerkant van het telefoonscherm.

Afhankelijk van de manier waarop uw beheerder de knop heeft ingesteld, kunt u de knop mogelijk alleen vanaf het toepassingen gebruiken, kunt u de knop vanuit ieder menu of iedere service gebruiken of kunt u de knop zelfs gebruiken wanneer de telefoon is vergrendeld.

De knop kan ook zo worden geconfigureerd, dat een toepassing direct wordt gestart wanneer u erop drukt, of pas wanneer u de knop enkele seconden ingedrukt houdt.

Neem voor meer informatie contact op met de beheerder.

## <span id="page-0-1"></span>**De 'Push-to-Talk'-toepassing gebruiken**

U kunt de Push-to-Talk-service gebruiken om met mensen binnen uw organisatie te communiceren (vergelijkbaar met een portofoon). Uw beheerder moet de Push-to-Talk-service inschakelen en u moet zich abonneren op de service in de Self Care Portal.

**Opmerking** Uw systeembeheerder kan u gedetailleerde informatie geven over het gebruik van de Push-to-Talk-service.

Push to Talk gebruikt hetzelfde audiopad als de beltoon van uw telefoon. Als het audiopad is bedoeld voor de beltoon van de telefoon, wanneer u Push to Talk gebruikt en uw headset aansluit, gaat de audio over naar de headset.

## **Procedure**

- **Stap 1** Druk vanuit het scherm van de lijnweergave op de pijl naar links op de navigatiering.
- **Stap 2** Selecteer **Apps** .
- **Stap 3** Selecteer **Push-to-Talk**.
	- Gebruik Toepassing  $\blacksquare$  om een gesprek te starten en te beëindigen, afhankelijk van de manier waarop uw service is geconfigureerd.
	- Gebruik **Spreken** en **Stoppen** om audio te verzenden en te ontvangen.